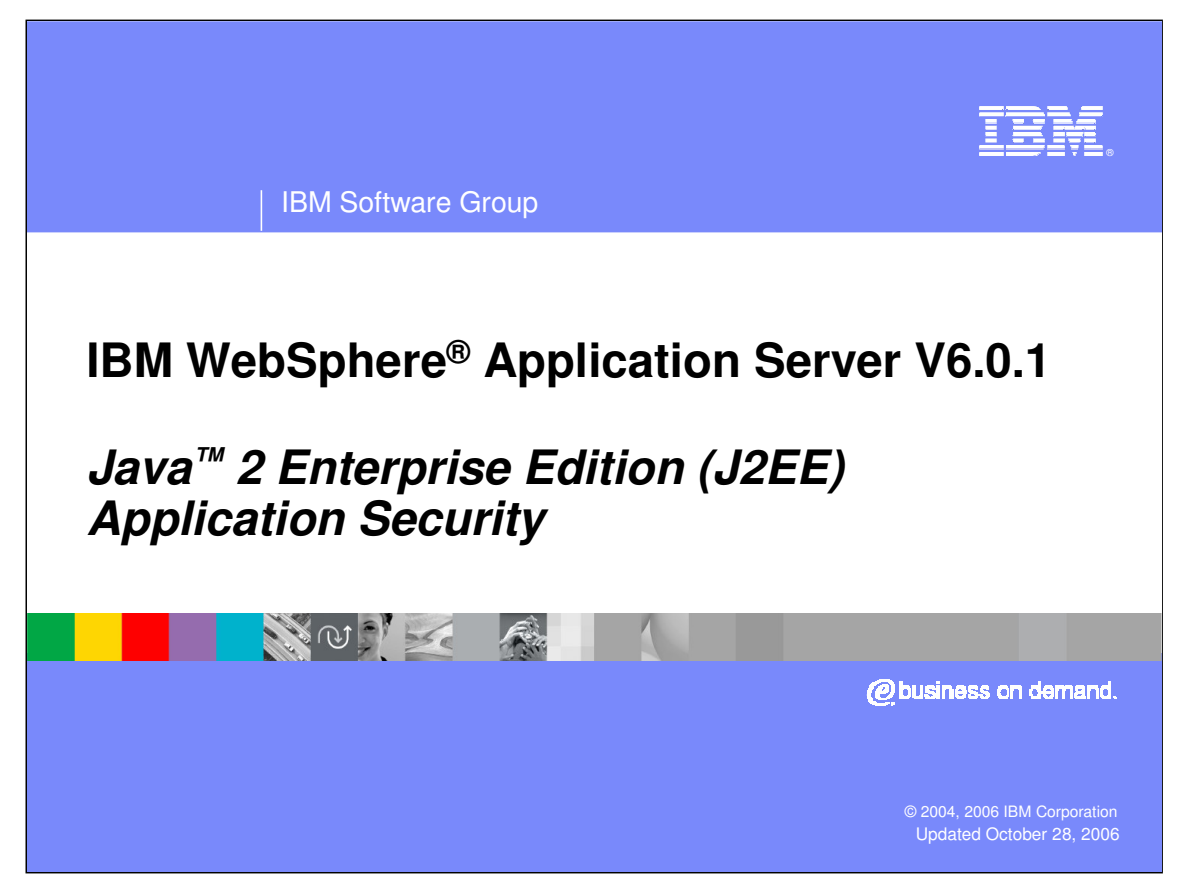

This presentation will focus on the J2EE Application Security.

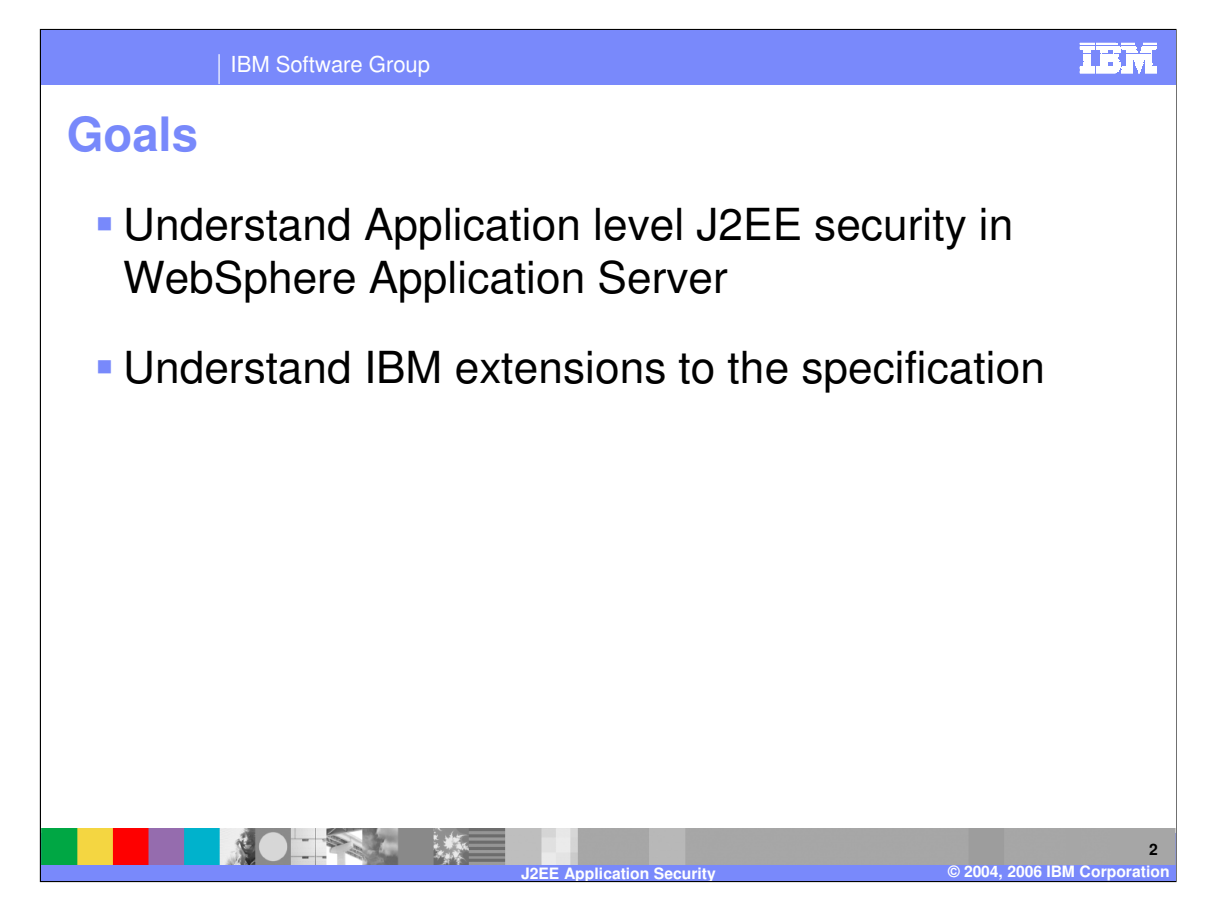

The goal of this presentation is to help you understand the J2EE Security at the Application level. Some of the IBM extensions will also be discussed.

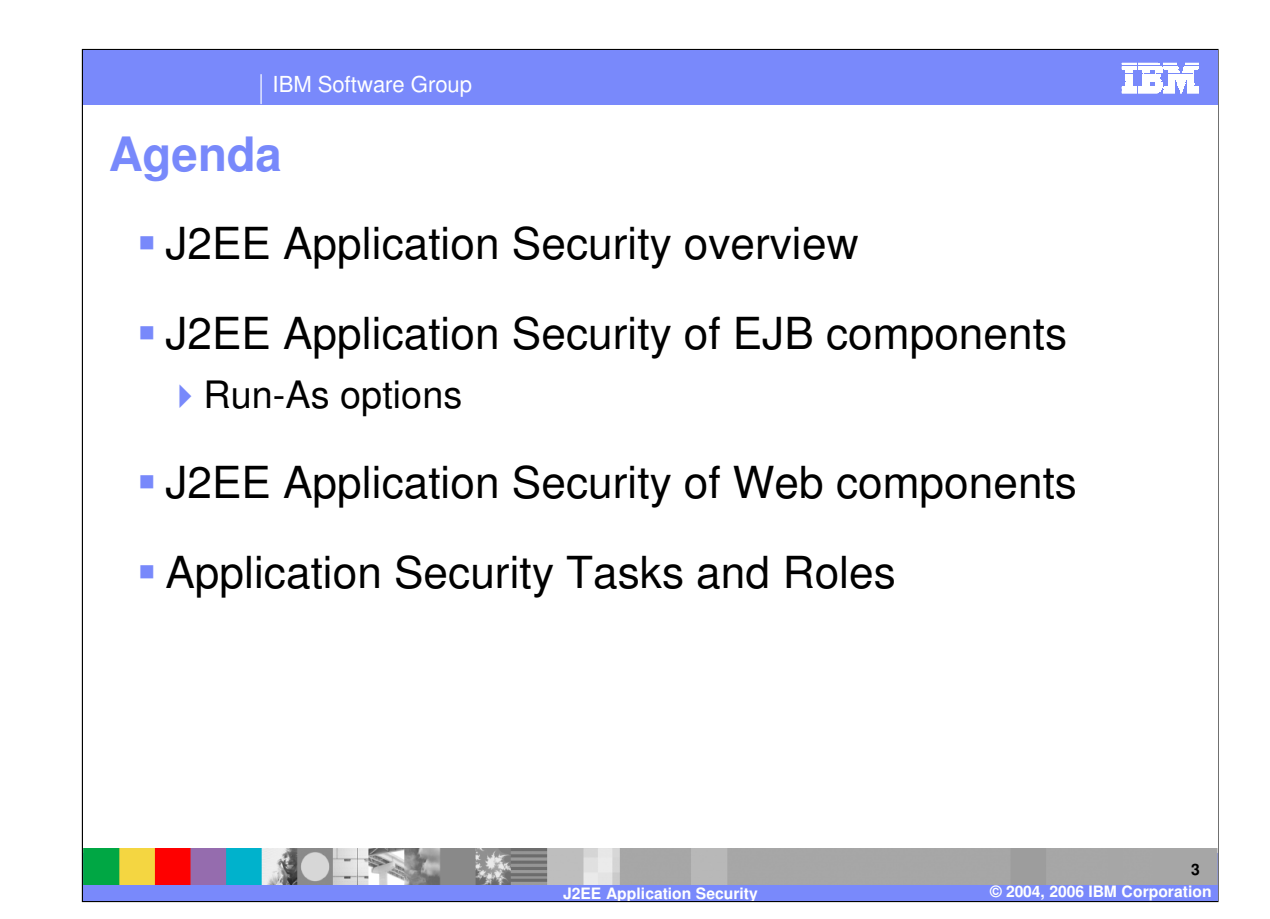

The agenda for this presentation is to provide an overview of J2EE security, discuss application security as it relates to EJB and Web components, and discuss tasks and roles.

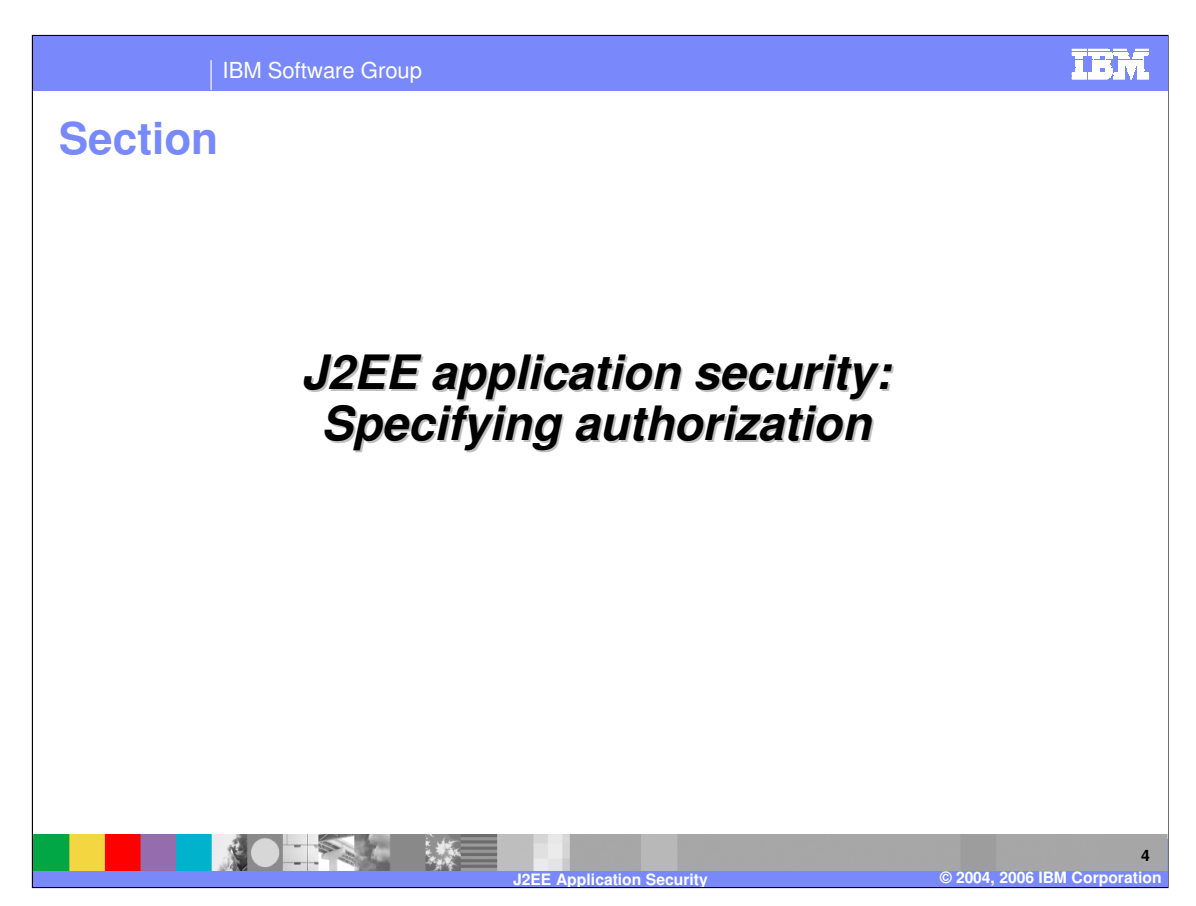

This section will cover how to specify authorization information for your applications.

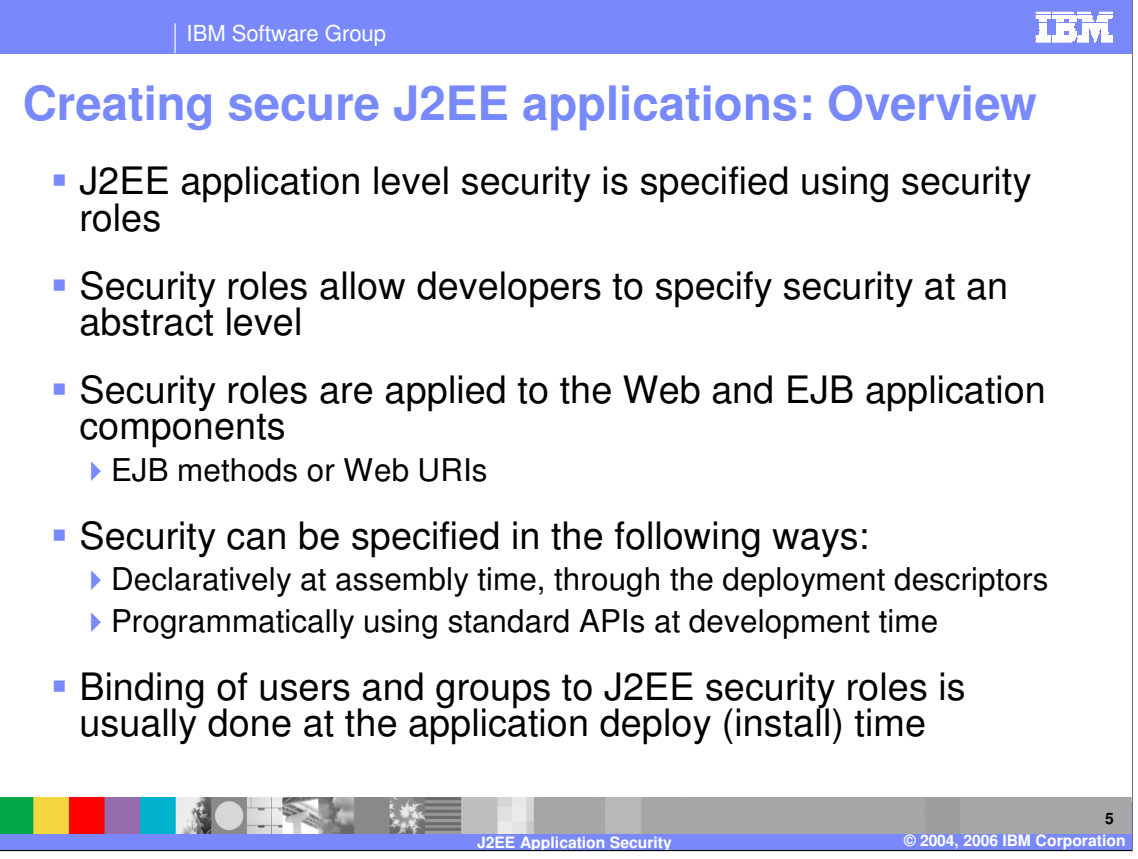

Developers generally do not know the actual users and groups that need access to a particular application. As a result, J2EE defines Security Roles that developers can use to provide authorization information. Developers provide access permission to the Security Roles for different parts of the application. They can do this Declaratively or Programmatically. This will be explained in the next few slides.

The binding or association of the roles to the actual users, groups, or both is done by the System Administrator during application deployment on the Application Server, or later once the application has been deployed. On z/OS®, if SAF authorization is being used, EJBROLE profiles must be added and users given access to the various roles as appropriate.

J2EE Security roles apply to the entire application and all its modules. This information is saved in the Application and the module deployment descriptors.

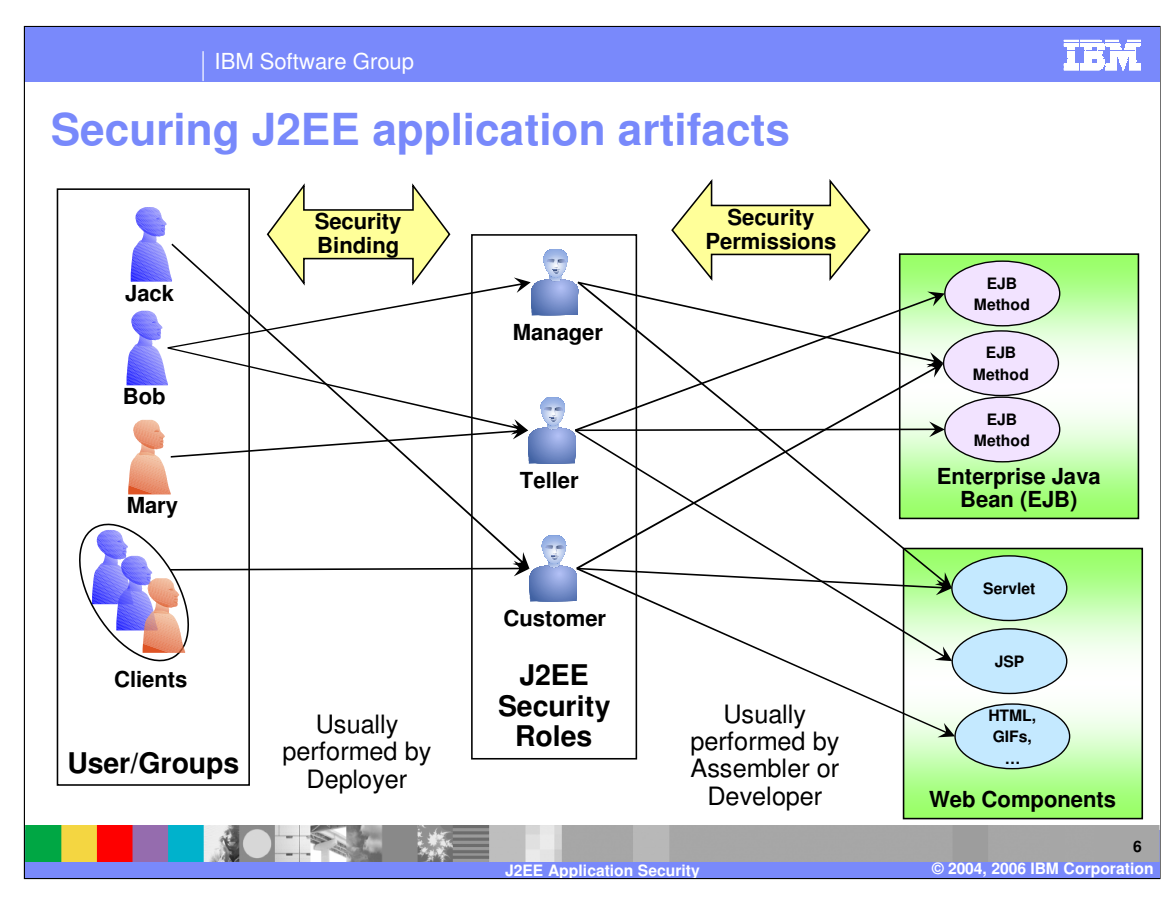

This page shows the actual process. The Developer or the Assembler will define the J2EE Security roles and specify permissions of what application artifacts can be accessed by these roles. The deployer then binds the J2EE Security roles to the users or groups. Again, if SAF authorization is being used on z/OS, this would be done by the Security Administrator, who would need to give the appropriate users access to the various EJBROLEs (for example Manager, Teller, Customer).

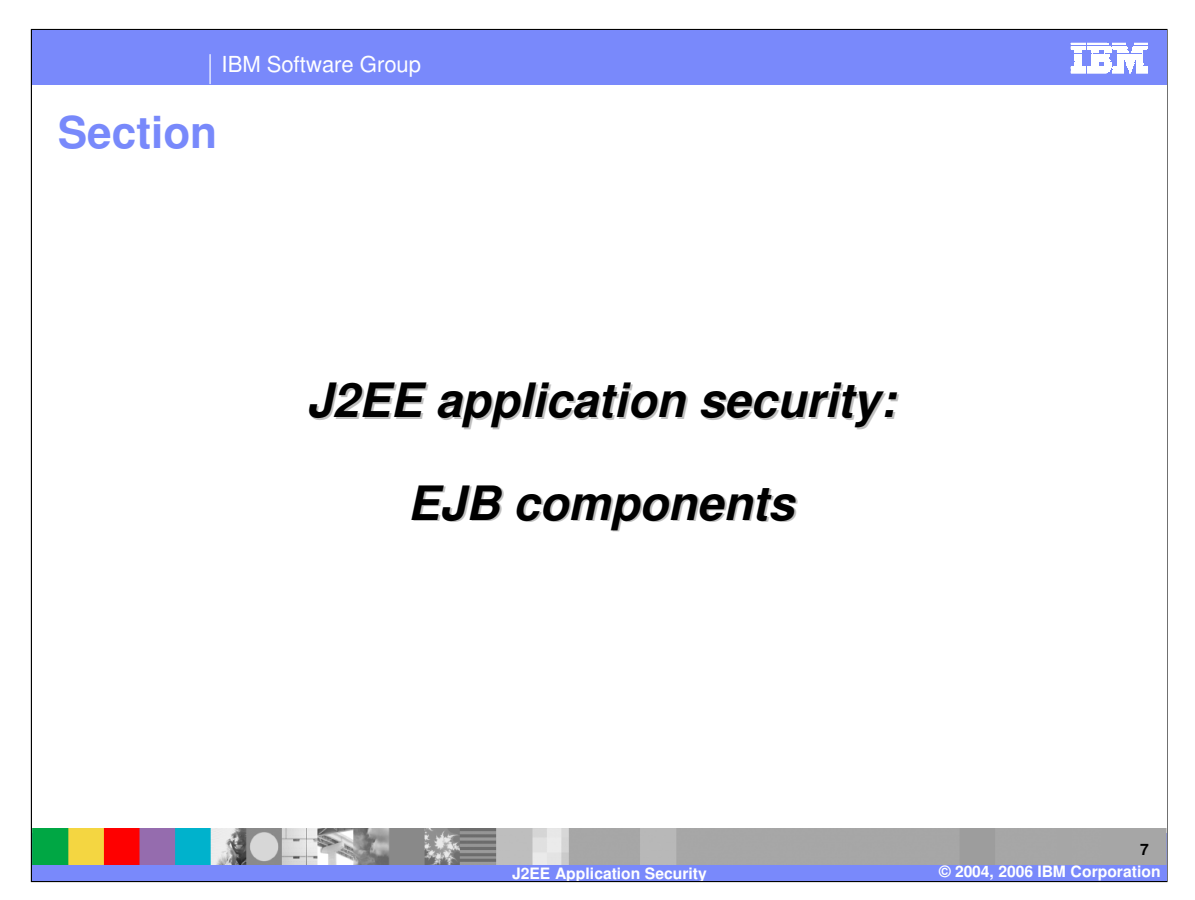

This section will cover how to specify authorization information for EJB components.

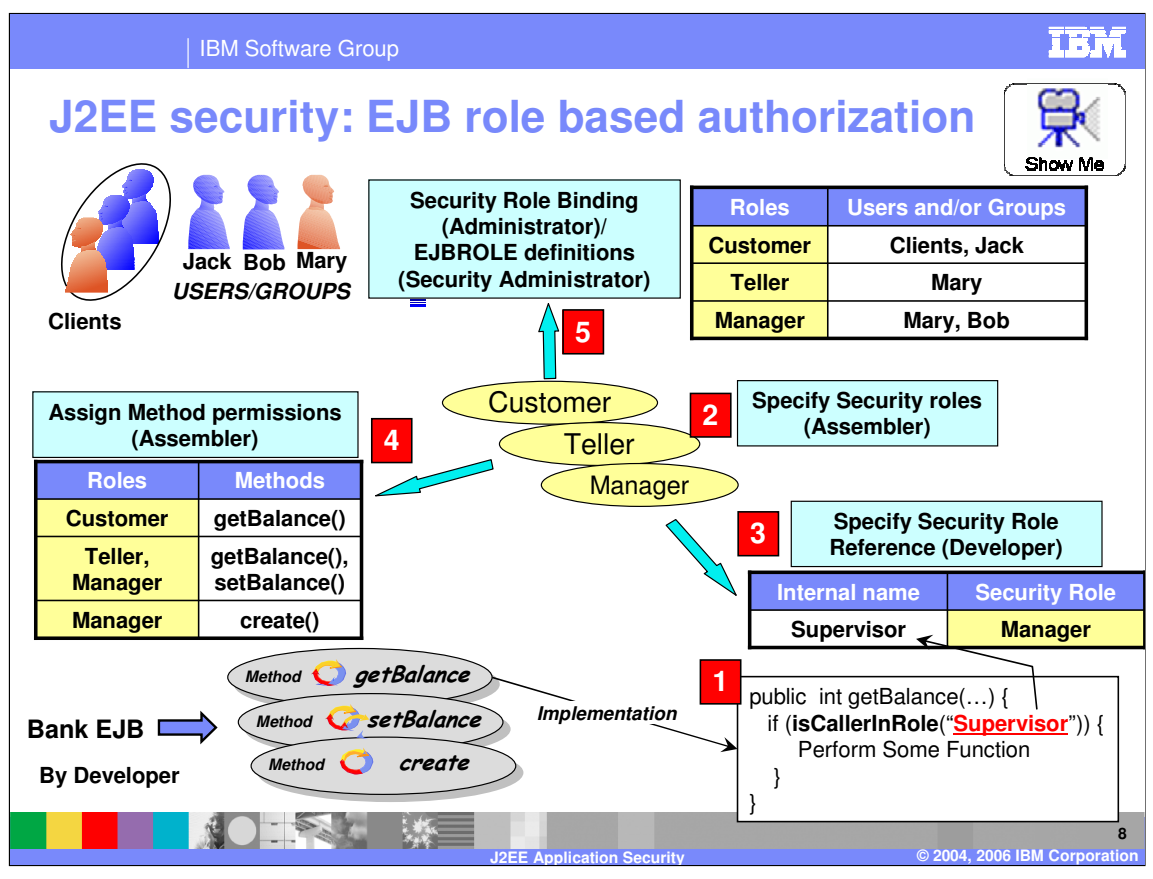

For a demonstration on how to add J2EE security roles for Web applications, pause this presentation and click the Show Me icon on the upper right side of the slide.

The goal is for a developer or an assembler to specify who can access the methods within an EJB.

In some cases, the developer might not be the same person as the Assembler of the application.

A developer might not know the Security roles that may be defined later by an assembler. In that case, the developer can use an internal security role name when making programmatic API calls to check for security, as shown in step 1. It will be up to the assembler to tie the internal role name to the security role by defining a security role reference, as shown in step 3.

In the example, "Supervisor" is the internal local name. Later, the assembler will have to map the internal name to the Role defined by the assembler.

In the life cycle of the application, step 2 shows an assembler defining a set of J2EE Security Roles for the application

Now that the real Security Roles have been defined, the assembler must map any internal Role name used by the developer to the Security Role reference, as shown in step 3.

The Assembler can assign EJB method permissions, as shown in step 4. This is associating the methods to the Security roles. Once done, any user or group that maps to the Security role will have permission to access the method. You can use wild cards to specify multiple methods.

have to ensure that each role is idefined as an EJBROLE and then give the appropriate use of 21 The application is now ready for deployment into an Application Server. During deployment, as shown in step 5, the System Administrator can bind the security roles to the users or groups that are in the Security User Registry for the Application Server. The Administrator can change the role to user or group binding at any time after the installation. If SAF authorization is being used on z/OS, step 5 would be done by the Security Administrator. The Security Administrator would and groups access to those roles!

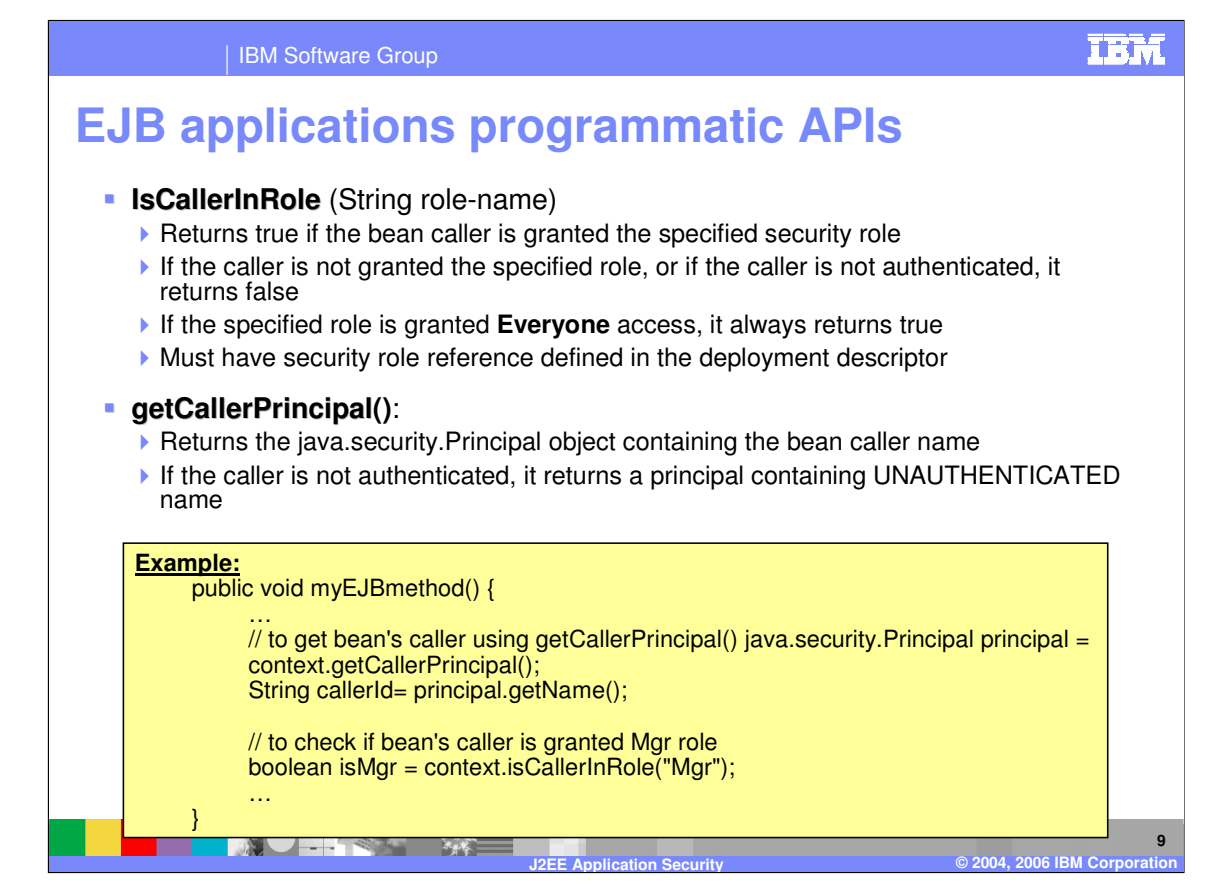

J2EE Security defines two APIs that can be used by the EJB developer:

The **IsCallerInRole** () method is used to determine if the authenticated caller is in a specific Role defined by the application. This lets you decide that a certain part of the code is to be allowed to run only for a user in a specific Role.

The **getCallerPrincipal()** method is used to return the authenticated caller.

The example provides how the developer could use these APIs.

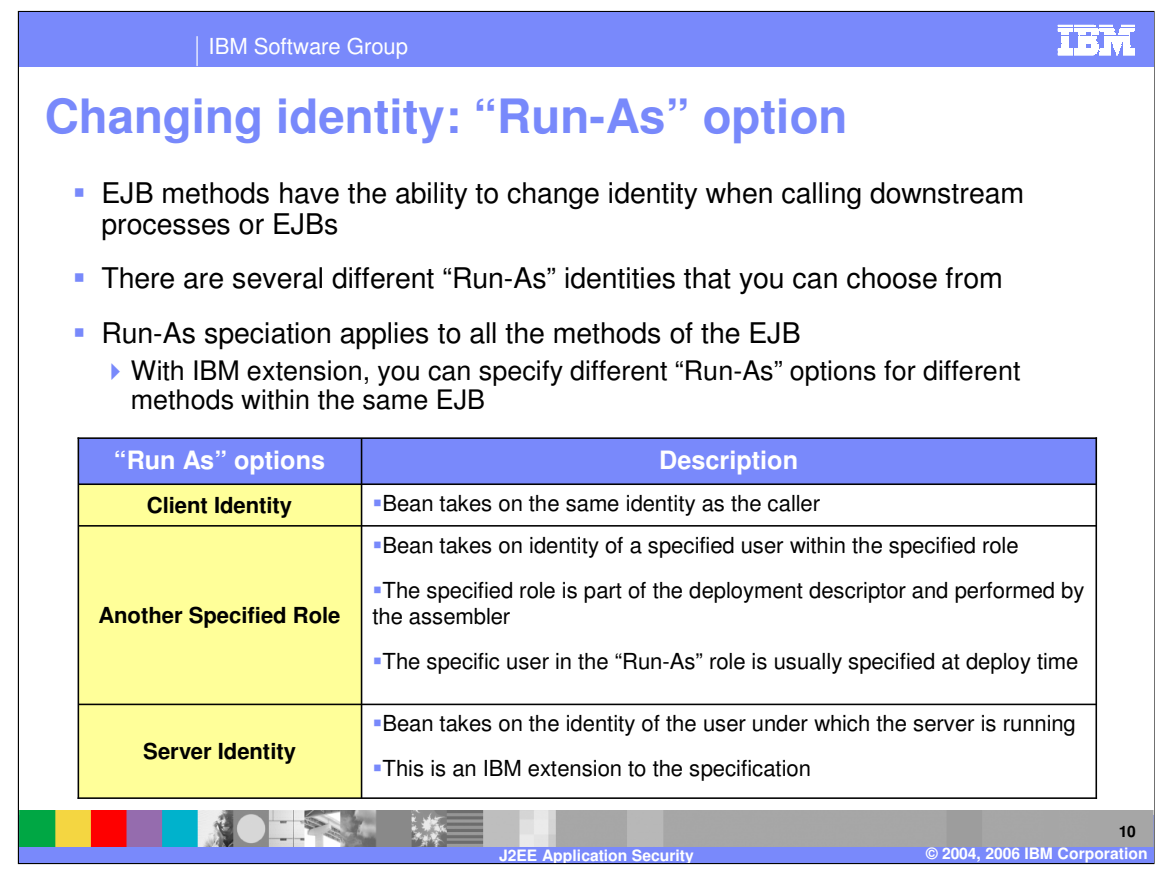

The Run-As option is a way to change the identity of the caller from an EJB when calling a downstream EJB.

An example is where a client cannot directly call a downstream EJB, but can call an upstream EJB, which can call a downstream EJB by changing its identity.

There are three Run as options, as shown in the table. The downstream EJB can be called as the same identity as the original client identity, or can be called as the Server identity, which is the user under which WebSphere Application Server is running. The last option is to run as another specified role.

The Server Identity Run as option is an IBM extension, carried forward from V4 and V5.

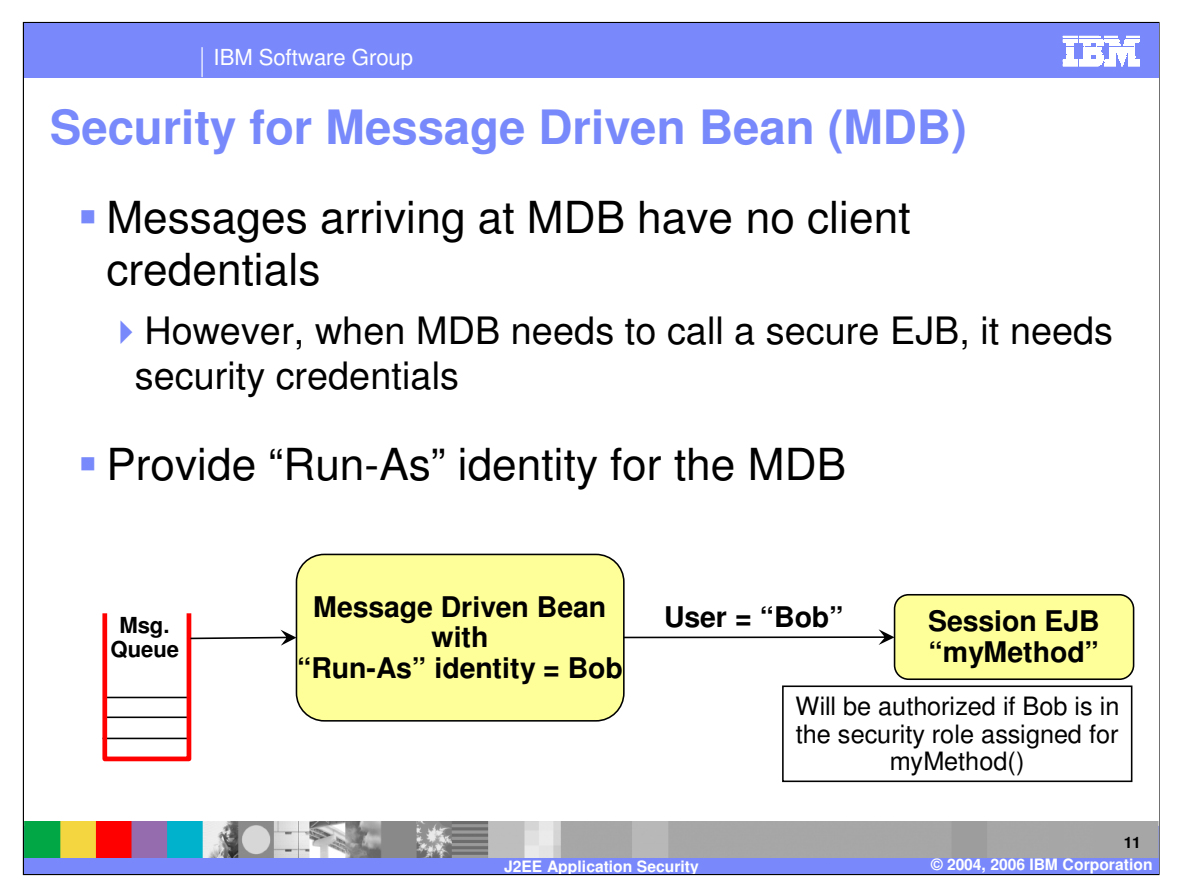

Message Driven EJB (MDB) are called by the EJB container when there is a message in the queue. Therefore, there is no client identity. So, if an MDB must call another downstream EJB that requires authentication, providing Run-As on the MDB allows the assembler to send an identity to the downstream EJB, as shown in the example.

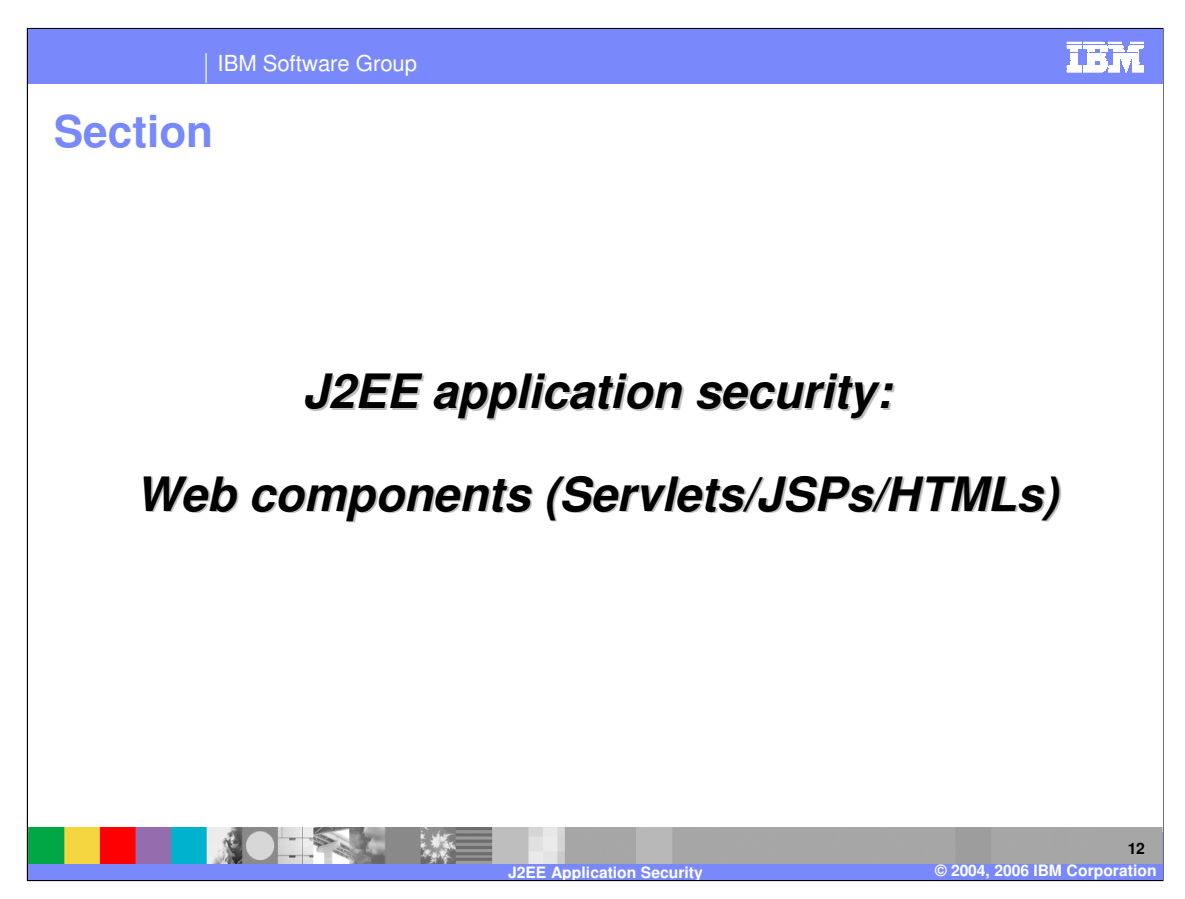

This section will discuss how to specify authorization information for Web components.

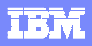

IBM Software Group **Configuring Web components security** Authentication method – specify how to obtain authentication information for the Web module ▶ Basic authentication, Client certificate authentication and Form-based authentication Data constraints – allows you to specify the required transport guarantee that defines the communication between the client and the Web application  $\triangleright$  None – no transport guarantee requires Integral – ensures data cannot be changed in transit – SSL used Confidential – ensures data cannot be viewed in transit – SSL used Web resource collection to be protected Web resources is a set of URL patterns and HTTP methods For static resources (HTMLs), valid HTTP methods are GET and POST For dynamic resources (Servlet or JSP), valid HTTP methods are GET, POST, PUT, DELETE, HEAD, OPTION, TRACE **THE SECTION 13**

Configuring Web Component security is a little more involved than EJB components.

The Web component must let the server know what type of authentication the Web client should provide, whether basic authentication, client certificate, or form-based custom login.

**J2EE Application Security © 2004, 2006 IBM Corporation**

Next, the Web component developer must specify whether integrity or confidentiality is required. This is specified by the Data constraints.

Finally, the assembler must specify who has access to the set of Web resources within the component. The Web resource is a set of URLs and the HTTP method. A Web resource is accessed using a URL and one of the six methods specified. The assembler can then authorize the different J2EE Security roles to have permission to the Web resource.

All this information is stored in the Web Deployment descriptor.

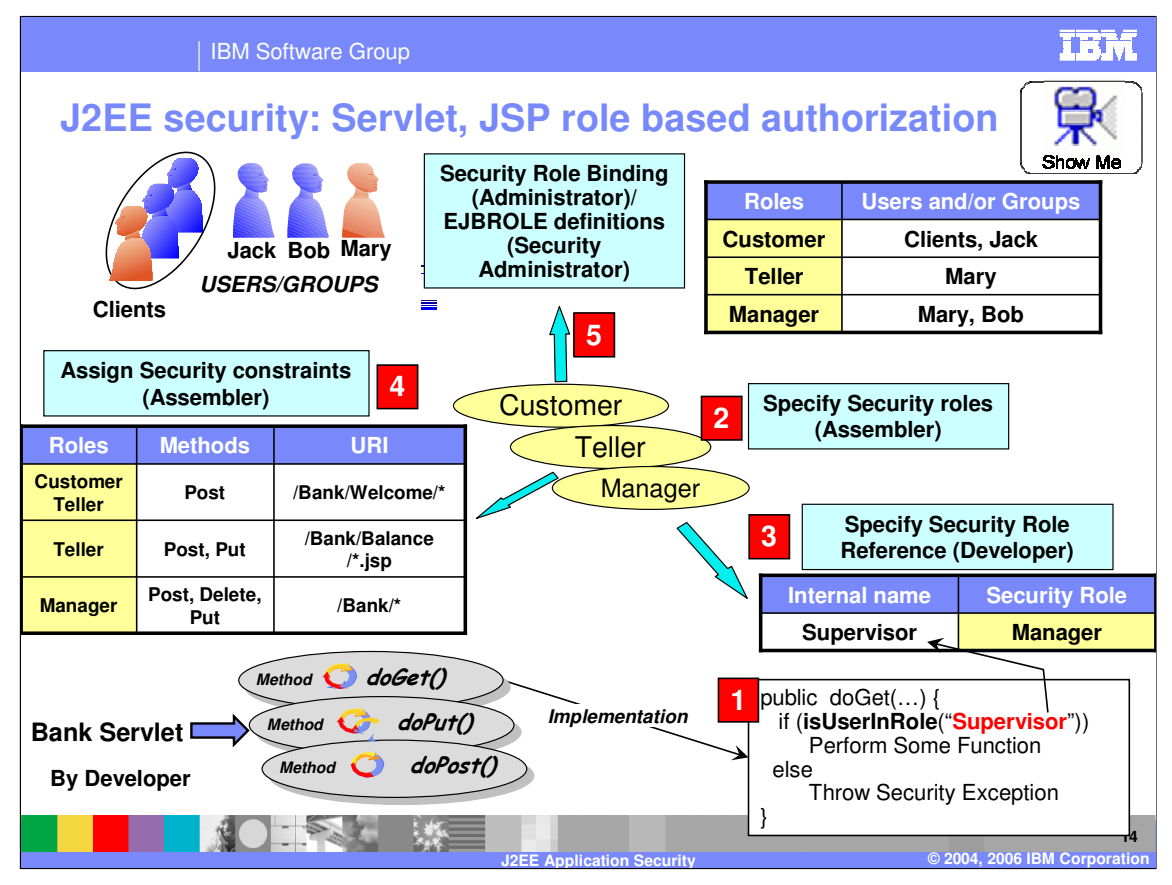

Applying J2EE Security to Web components is very similar to EJBs.

Steps 1, 2 and 3 are similar to what was explained for the EJB methods.

Step 4 however, is different. For EJBs, the permission is on EJB methods, whereas for Web components, it is on the Web resource. As indicated in the previous page, the Web resource is the collection of the URL and the HTTP methods. Once Web resources are defined, the J2EE Security Roles can then be assigned to the Web resource collection, thereby creating the security constraints.

Again, step 5 of binding the J2EE security roles to the users or groups is similar to EJBs.

Click the Show Me icon for a demo on how to add J2EE security roles for Web application using the tools.

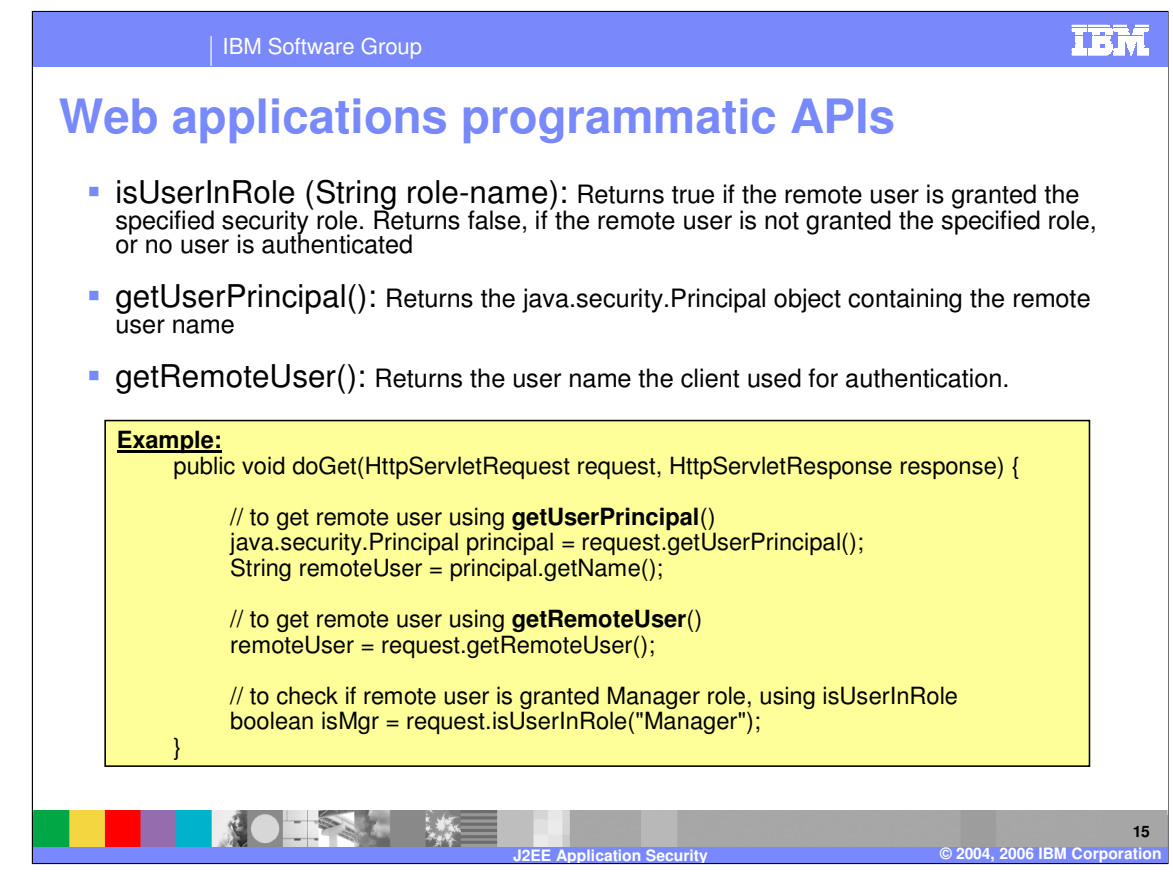

J2EE Security defines three APIs that can be used by the Web developer. These are similar to the APIs used by EJB developer, but not exactly the same.

The **IsUserInRole** () method is used to determine if the authenticated caller is in a specific Role defined by the application. This lets you decide that a certain part of the code is to be allowed to run only for a user in a specific Role.

The **getUserPrincipal()** method is used to return the Principal of the authenticated caller.

The **getRemoteUser()** method is used to return the remote web client user.

The example on this page shows how you can use these APIs.

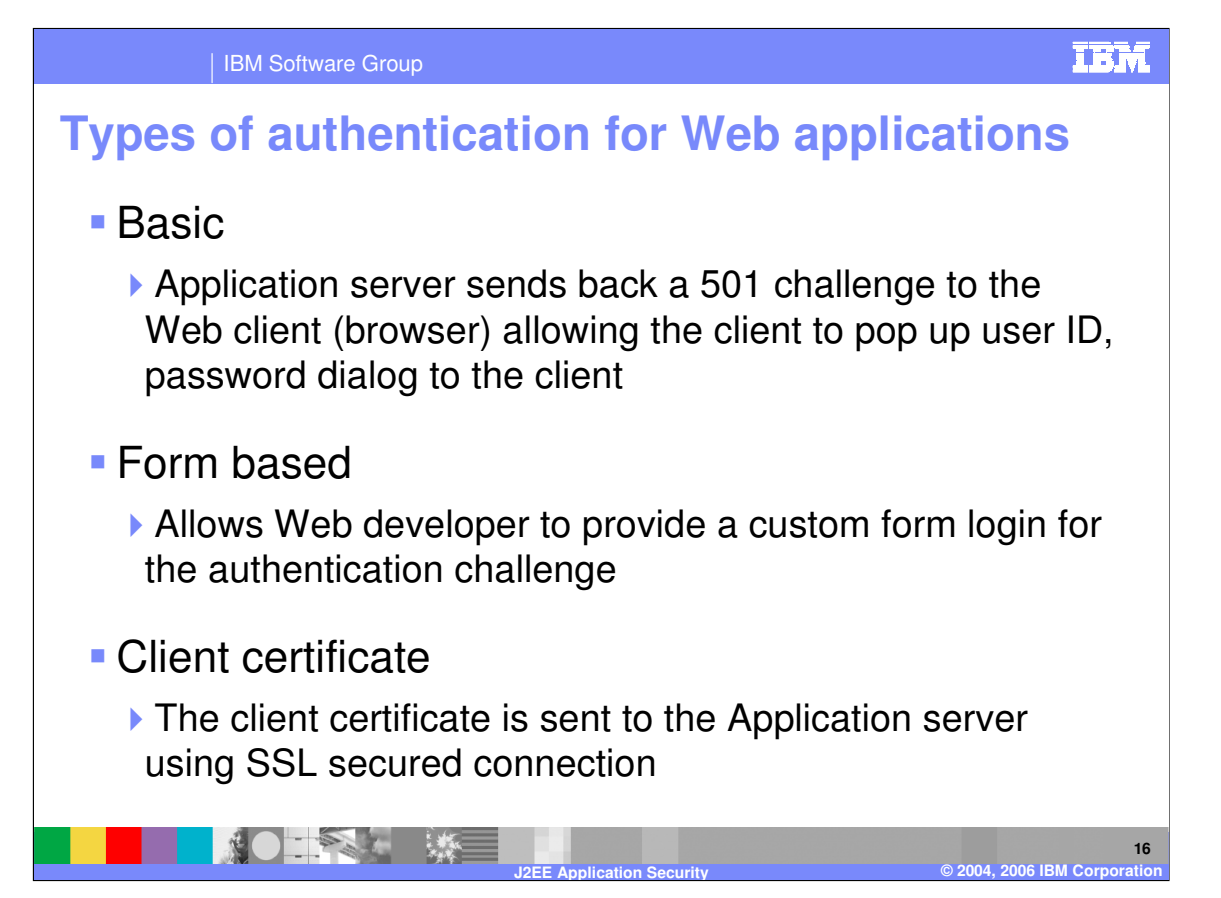

There are three types of authentication that a Web client can perform to access the Web applications. It is the assembler that specifies the authentication method that is to be used by the Web client.

This information is stored in the Web module deployment descriptor and is used by the Web container to challenge the Web client for authentication.

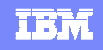

IBM Software Group

## **Changing identity: Run-As**

- The Web application Servlet or JSP has ability to change identity when calling downstream processes or EJBs
	- ▶ This is similar to the function provided in EJB methods
- **This is called "Run-As" identity**
- The following are the 2 "Run-As" options

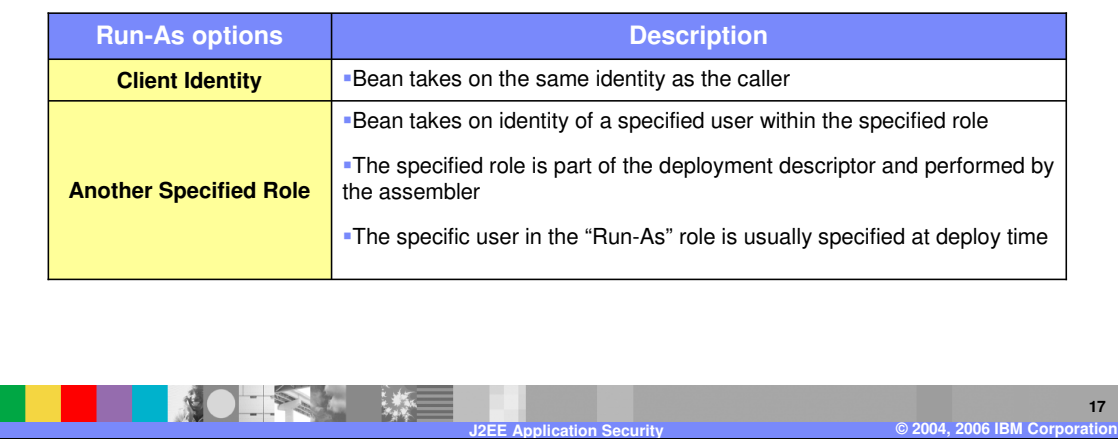

Run as provides a means to change the identity of the caller from a servlet or JSP when calling a downstream EJB.

An example is where a client cannot directly call a downstream EJB, but can call a servlet, which can then call a downstream EJB by changing its identity.

There are two Run as options, as shown in the table. The downstream EJB can be called with the same identity as the original Web client identity that called the Servlet, or the identity can be changed by the servlet assembler by providing run as as another specified role.

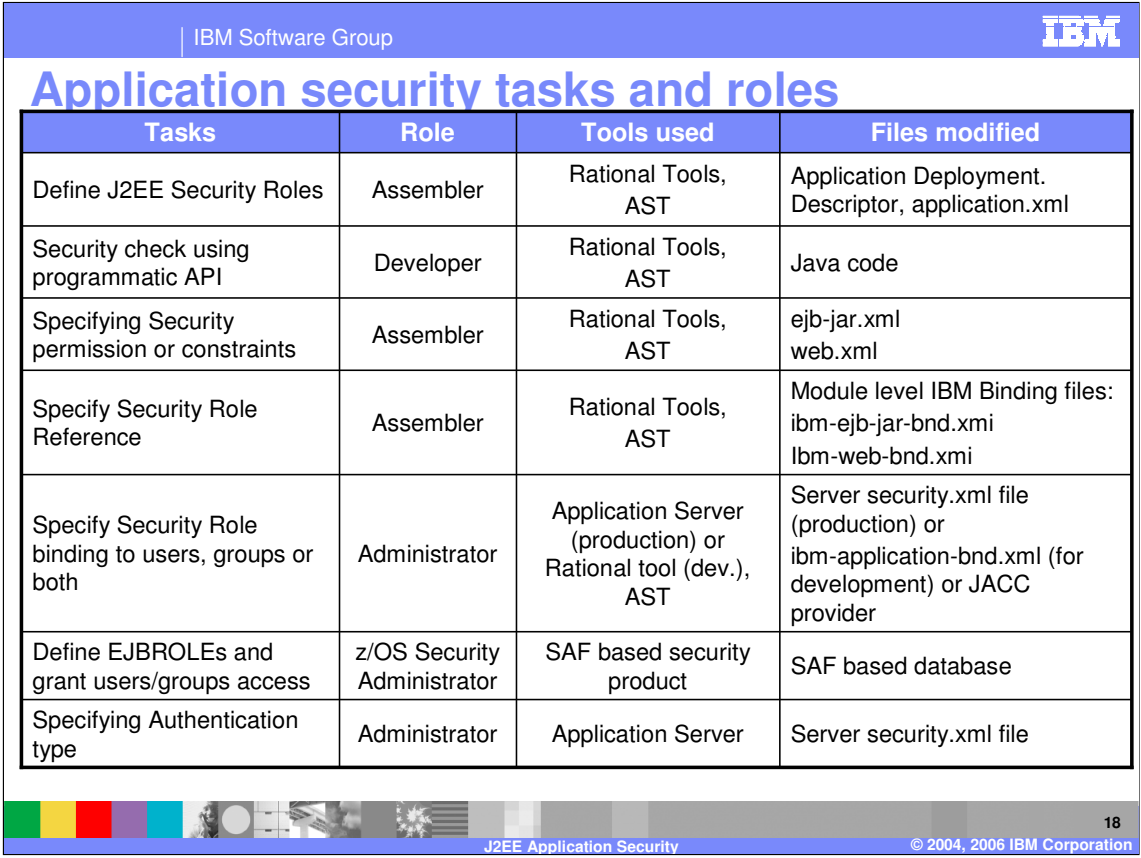

This table provides a summary of different tasks associated with J2EE Security Roles, the role that typically performs the task, the tools used to perform the task, and the files that are modified.

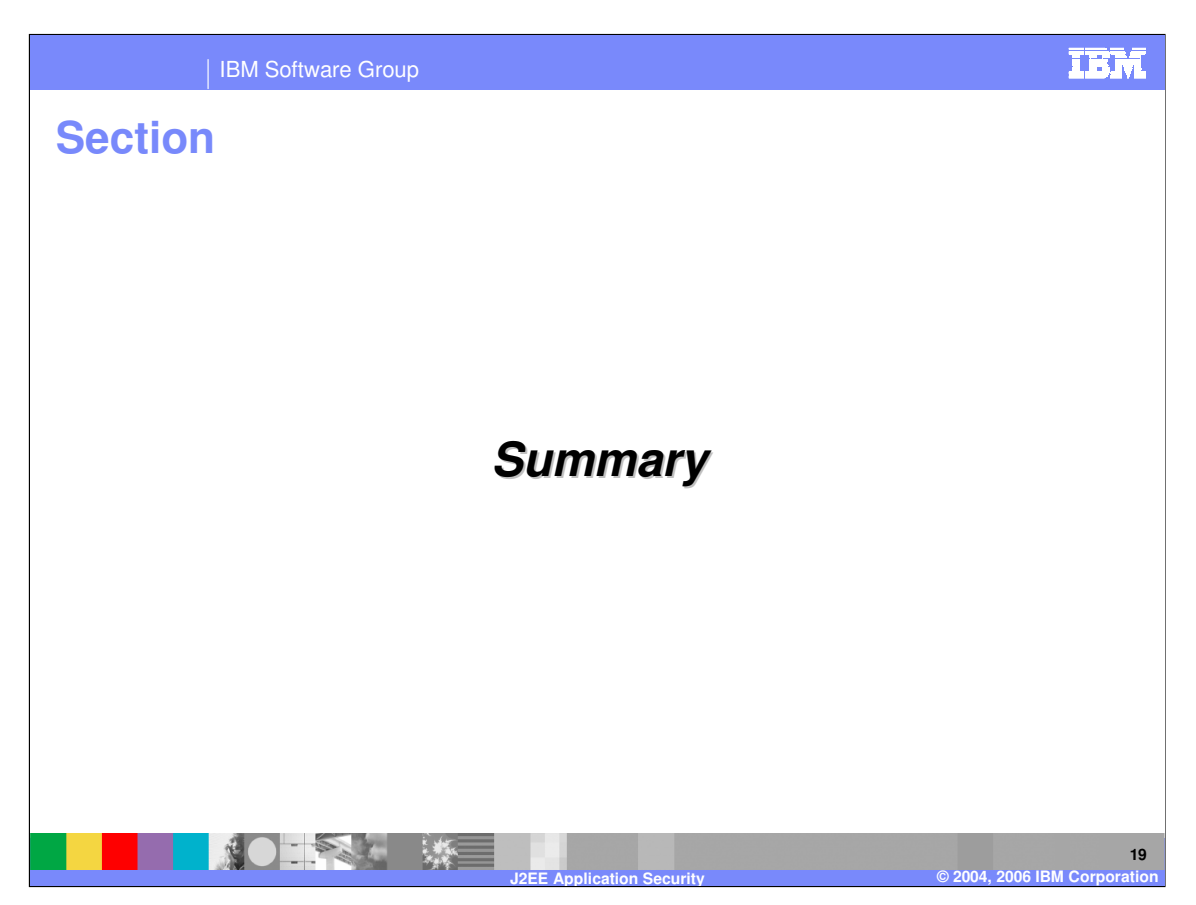

The next slide will provide a summary of this presentation.

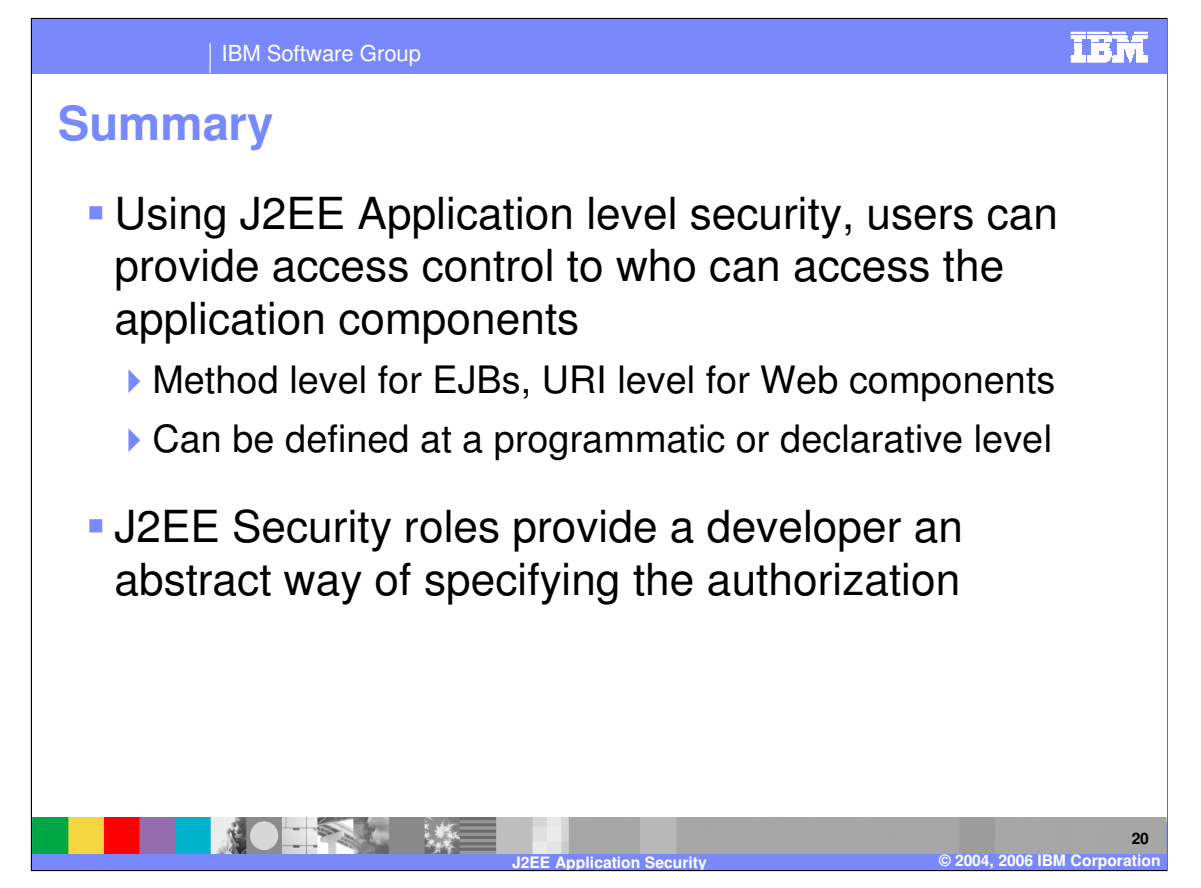

In summary, this presentation has focused on J2EE Security roles and how they are used to authorize the J2EE Application artifacts, namely the EJB and Web applications.

IBM Software Group

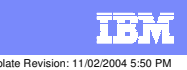

## **Trademarks, Copyrights, and Disclaimers**

The following terms are trademarks or registered trademarks of International Business Machines Corporation in the United States, other countries, or both:

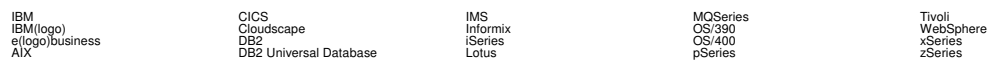

Java and all Java-based trademarks are trademarks of Sun Microsystems, Inc. in the United States, other countries, or both.

Microsoft, Windows, Windows NT, and the Windows logo are registered trademarks of Microsoft Corporation in the United States, other countries, or both.

Intel, ActionMedia, LANDesk, MMX, Pentium and ProShare are trademarks of Intel Corporation in the United States, other countries, or both.

UNIX is a registered trademark of The Open Group in the United States and other countries.

Linux is a registered trademark of Linus Torvalds.

Other company, product and service names may be trademarks or service marks of others.

Product data has been reviewed for accuracy as of the date of initial publication. Product data is subject to change without notice. This document could include technical inaccuracies or<br>fuyographical errors. IBM may make

Information is provided "AS IS" without warranty of any kind. THE INFORMATION PROVIDED IN THIS DOCUMENT IS DISTRIBUTED "AS IS" WITHOUT ANY WORKEANTY, EITHER<br>EXPRESS OR IMPLIED. IBM EXPRESSLY DISCLAIMS ANY WARRANTIES OF MER

The provision of the information contained herein is not intended to, and does not, grant any right or license under any IBM patents or copyrights. Inquiries regarding patent or copyright<br>licenses should be made, in writin

IBM Director of Licensing IBM Corporation North Castle Drive Armonk, NY 10504-1785 U.S.A.

Performance is based on measurements and projections using standard BM obentual the actual throughout the mean<br>how those customers have used IBM products and the results they may have achieved. The actual throughput or per

© Copyright International Business Machines Corporation 2004, 2006. All rights reserved.

Note to U.S. Government Users - Documentation related to restricted rights-Use, duplication or disclosure is subject to restrictions set forth in GSA ADP Schedule Contract and IBM Corp.

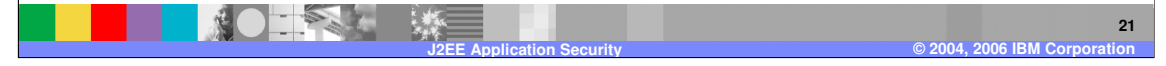